### **AKT** выполненных работ

28, 12 20185.

г. Белгород

Комиссия в составе: мастера ООО «УК «Единство» - Копьевой Н. Г., мастера -Чечениной В.Е. и собственников жилых помещений обследовала дворовую территорию  $N_2$  1 жилого  $\overline{10}$ дома ул. *Предлела*<br>В ходе обследования установлено: за декабра (месяц) 2018r

уборка дворовой территории проводилась регулярно и качественно.

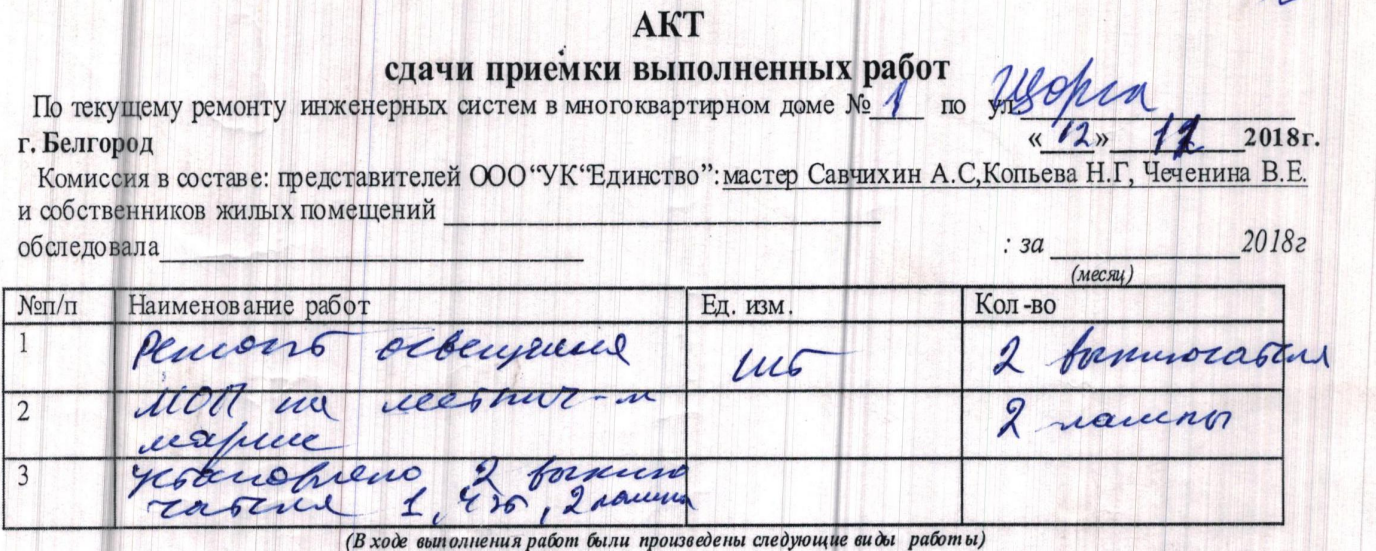

 $\sqrt{\frac{1}{2}}$ 

 $\theta$ 

KOMMONIA CHIPPOP DOMONAULE ENVIOURE DEMONISCHE ALTONICALE DE CONTRACTED DUTERER

# сдачи приемки выполненных работ

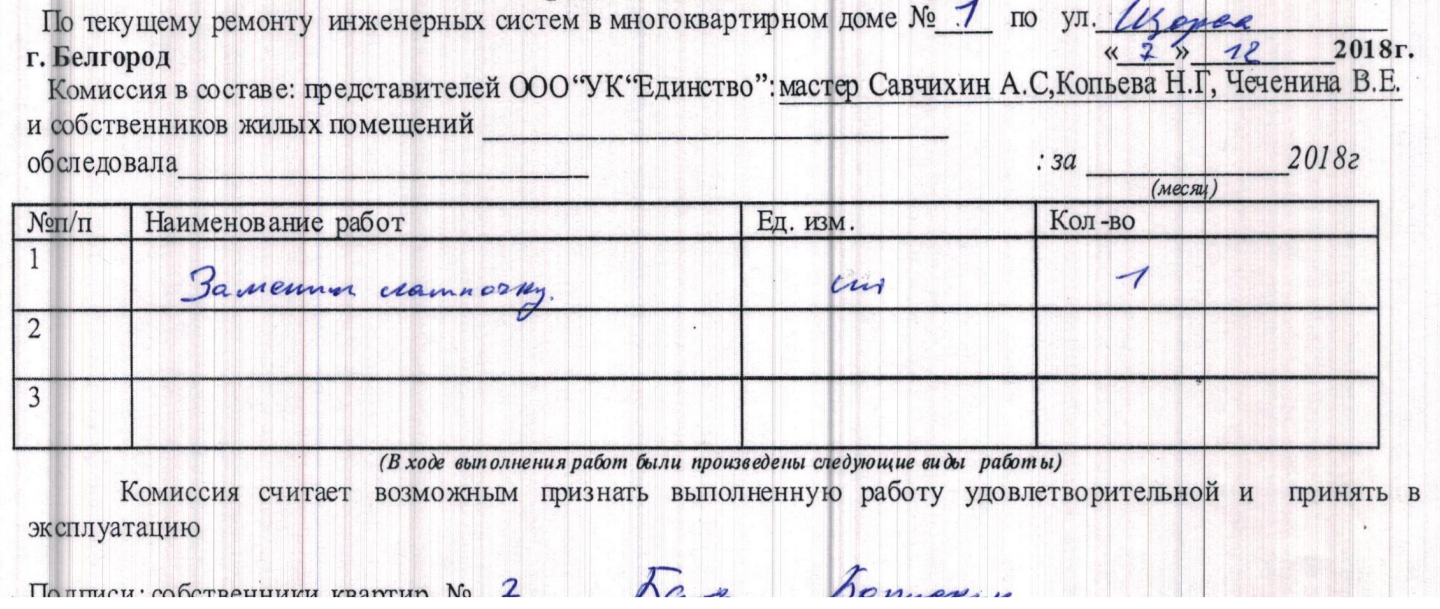

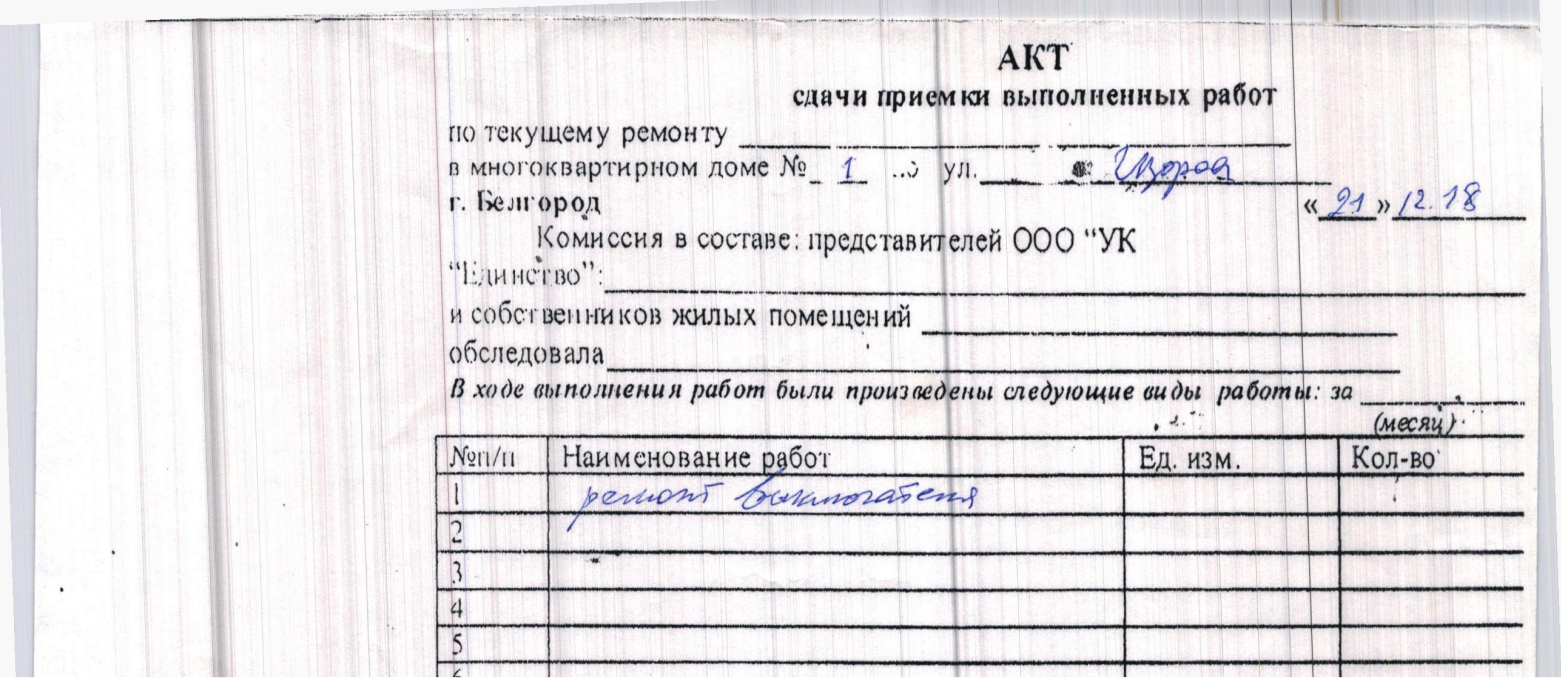

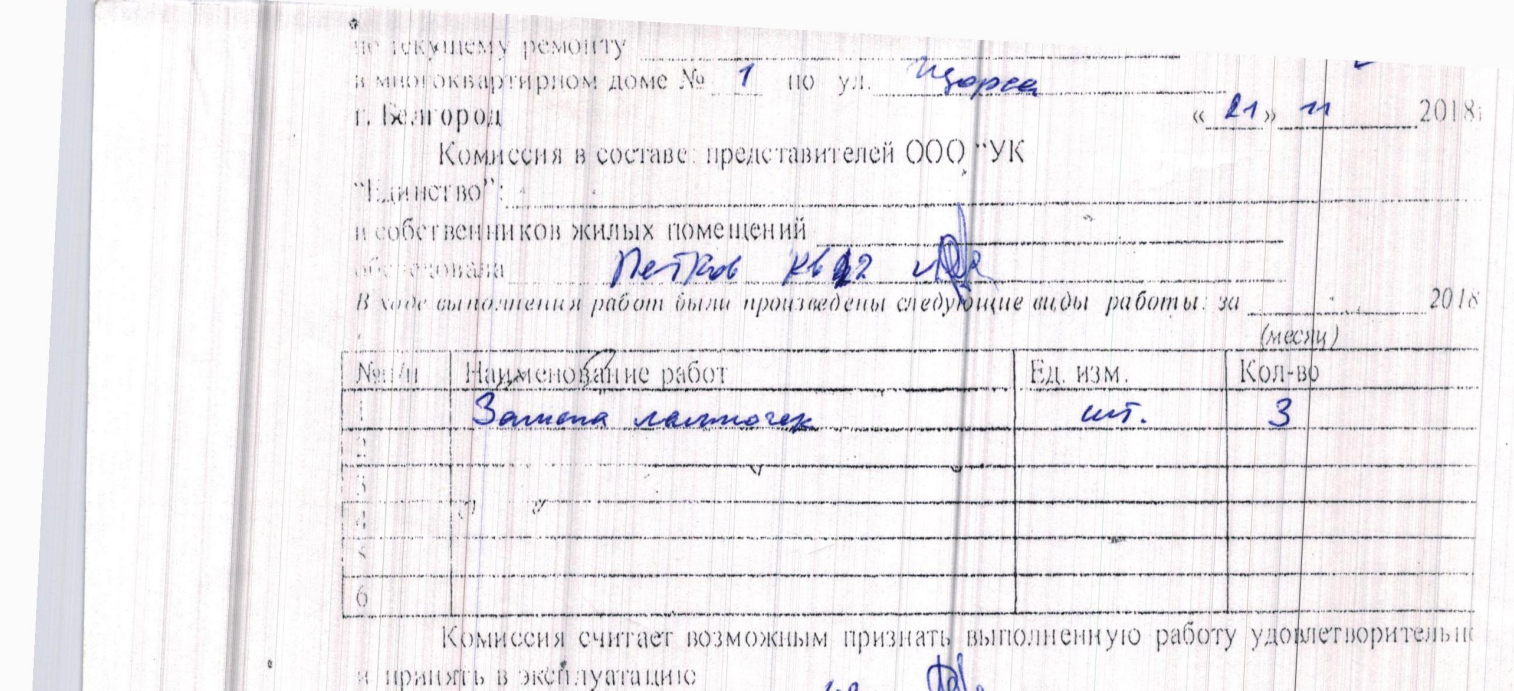

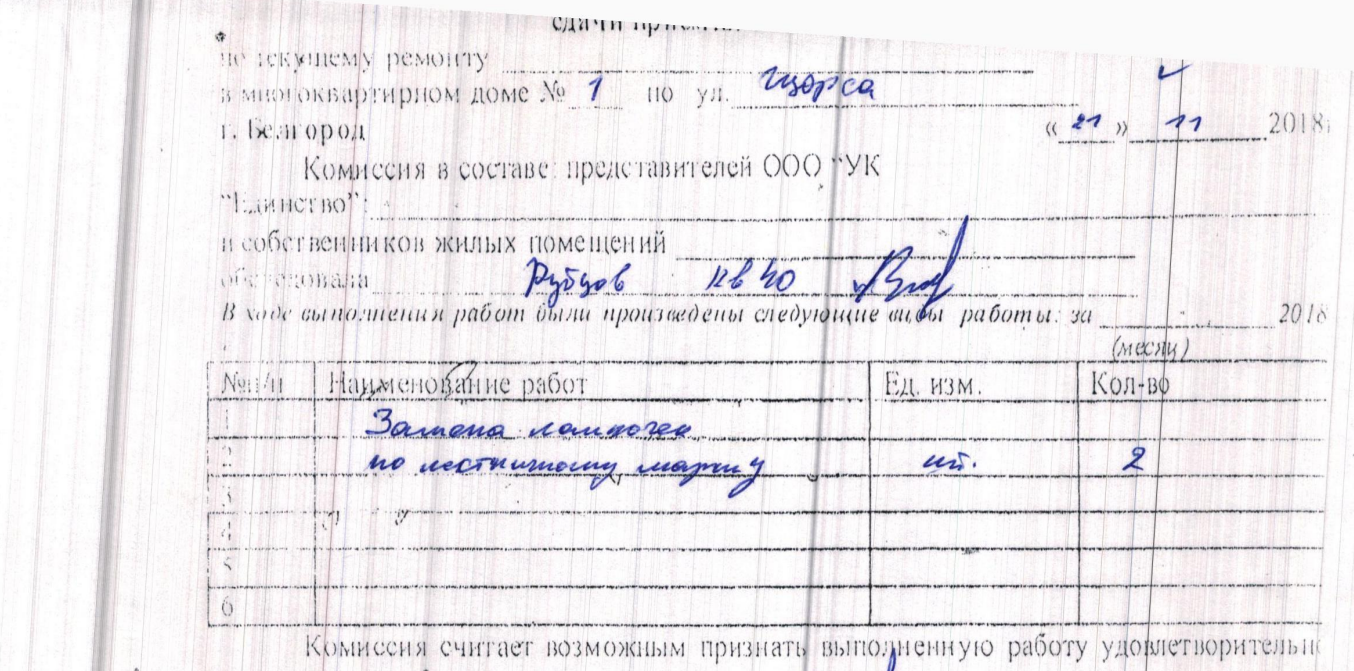

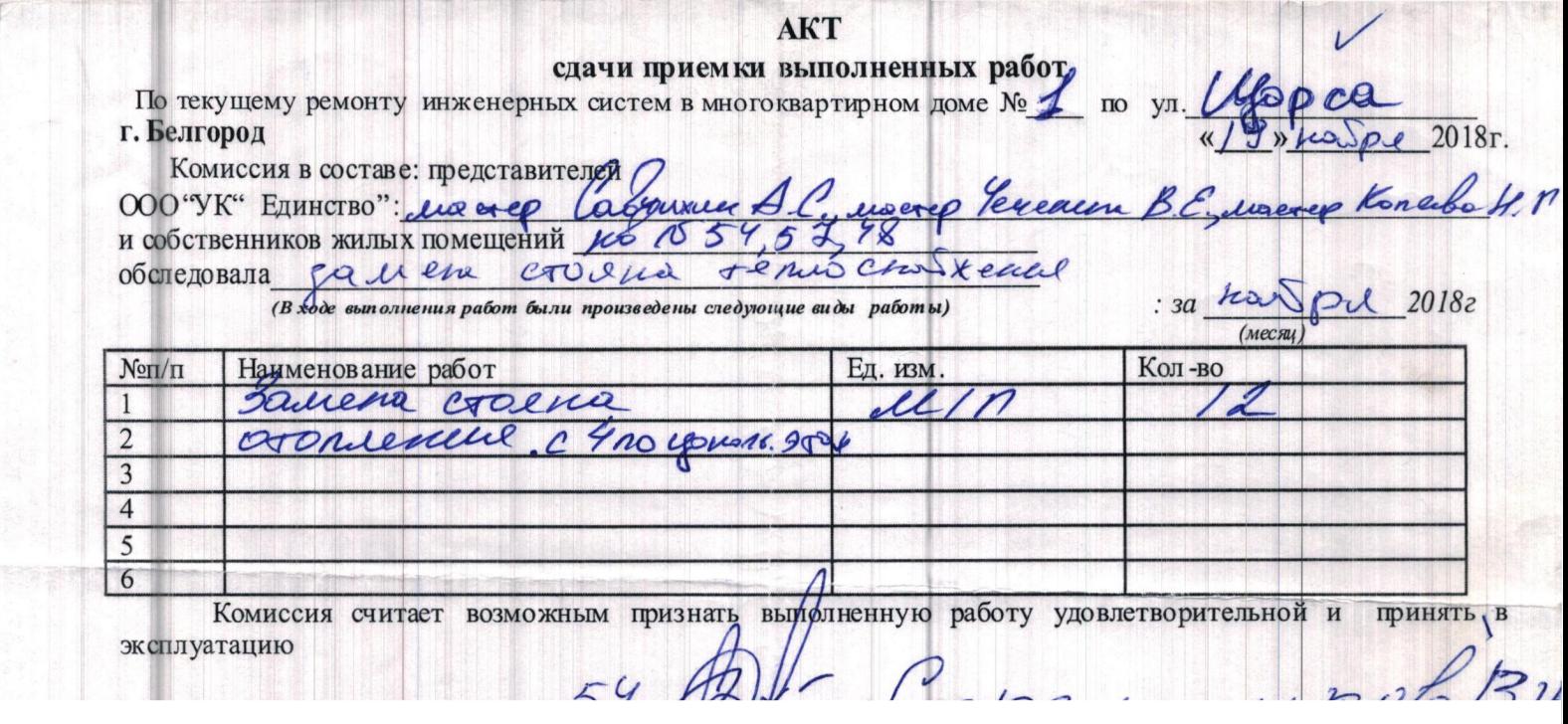

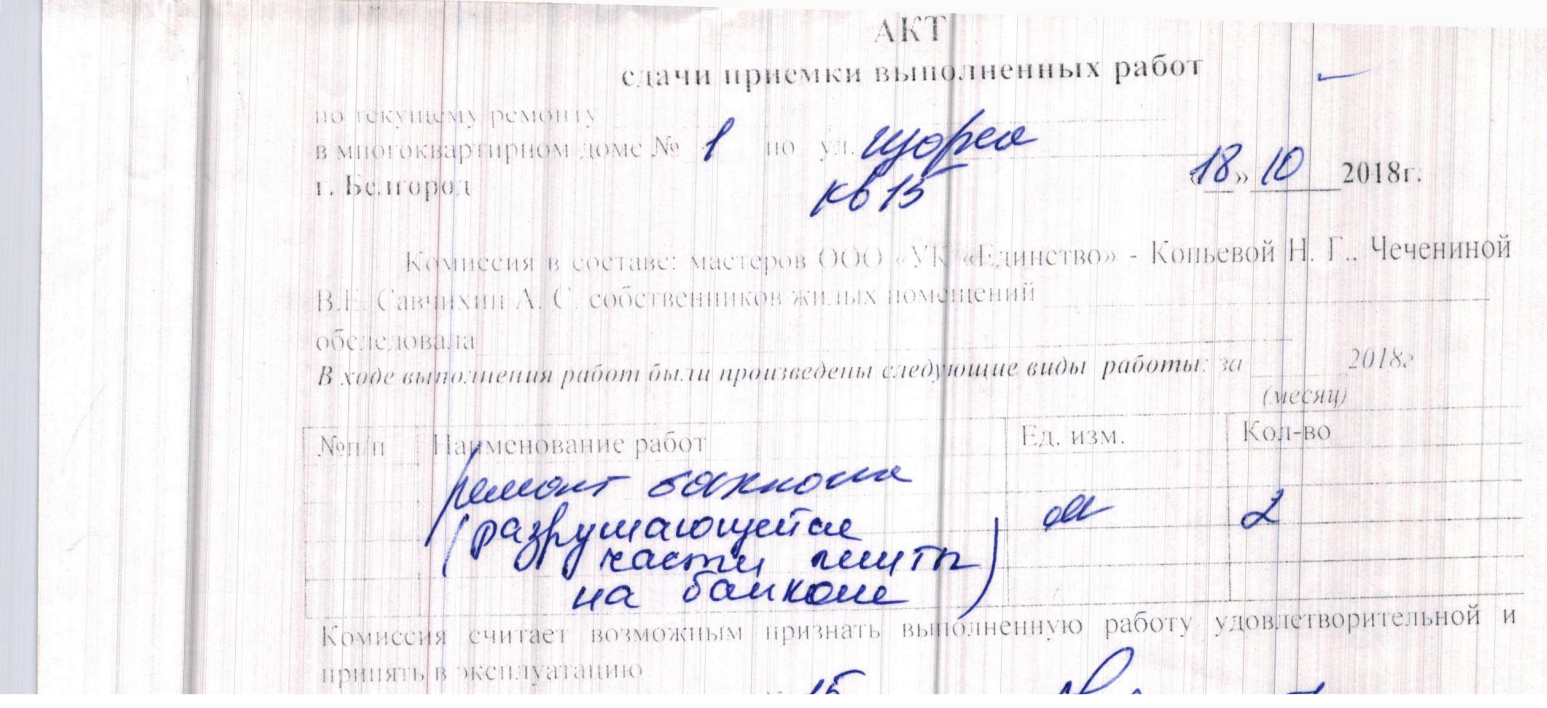

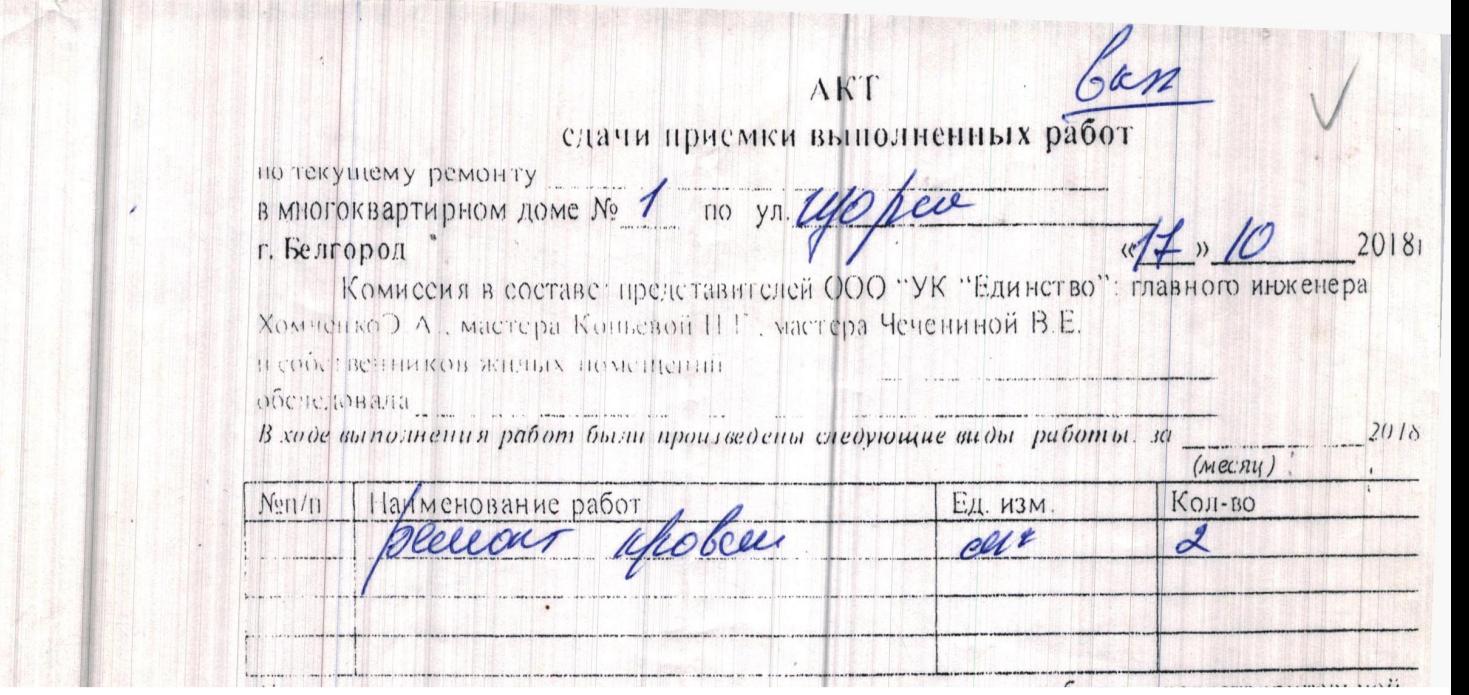

 $...,......$ 

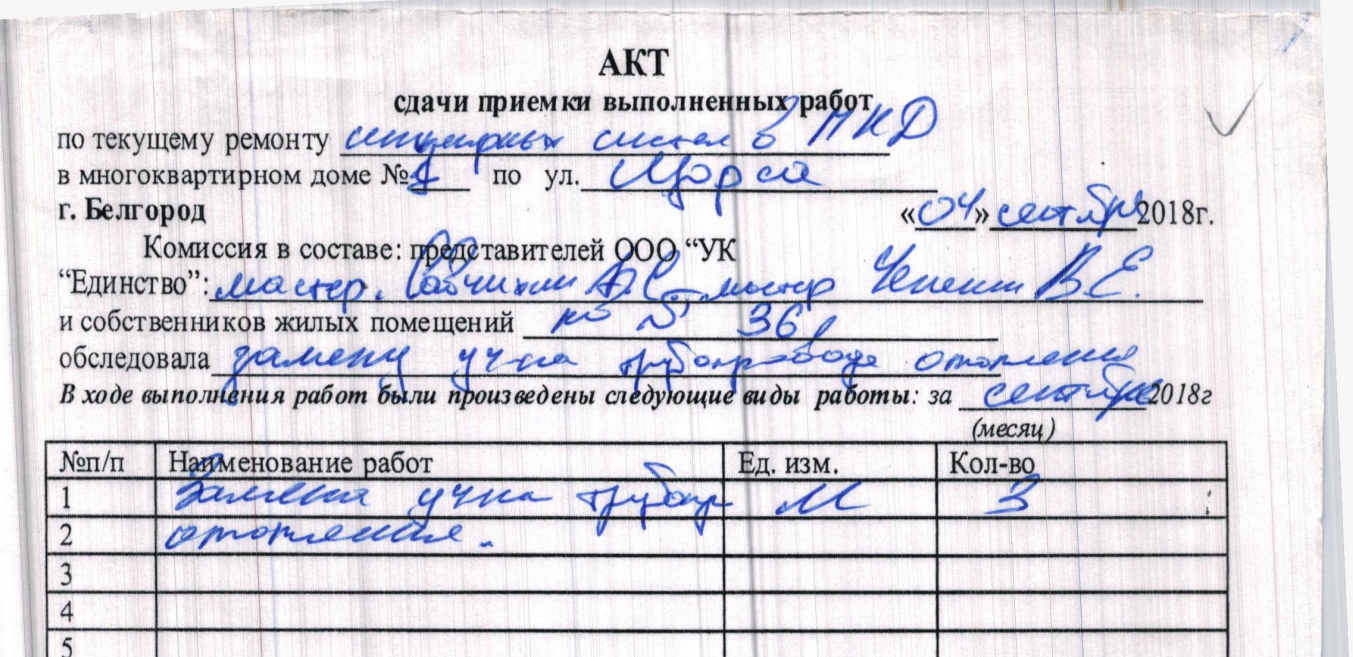

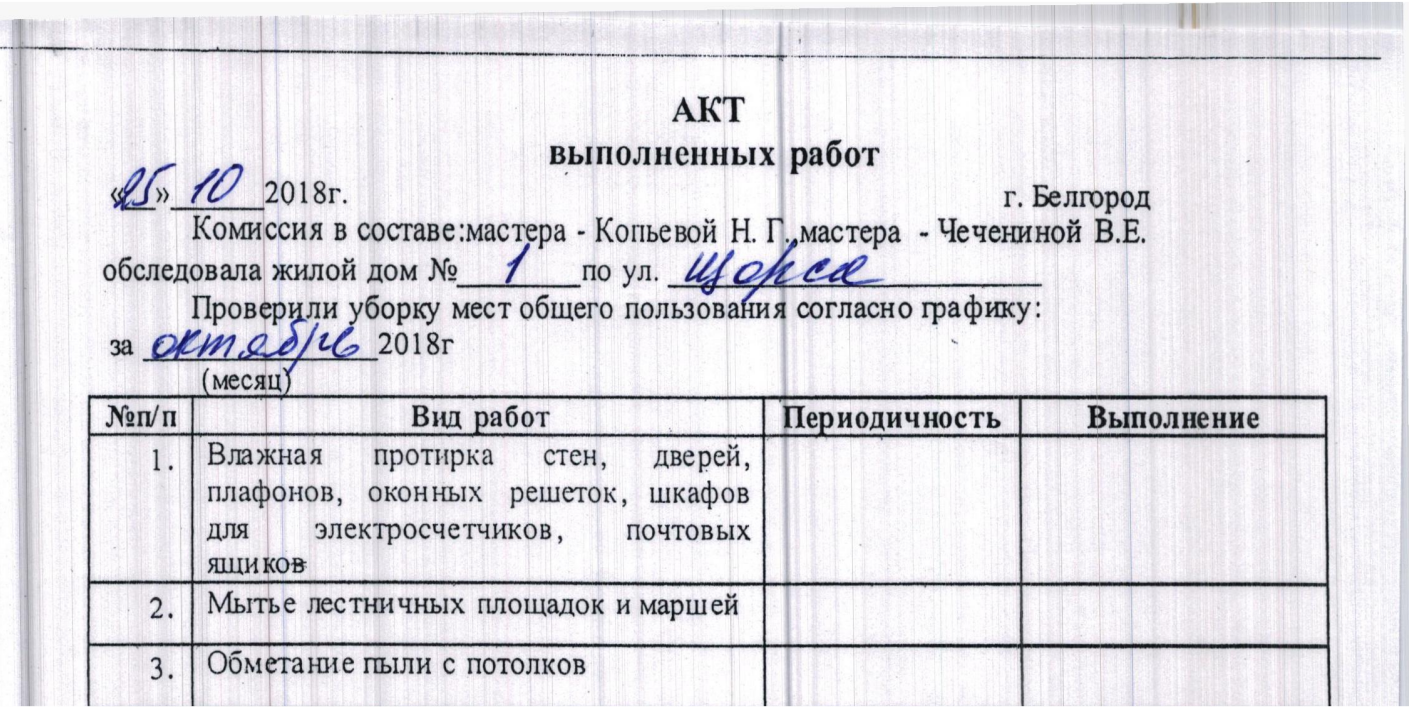

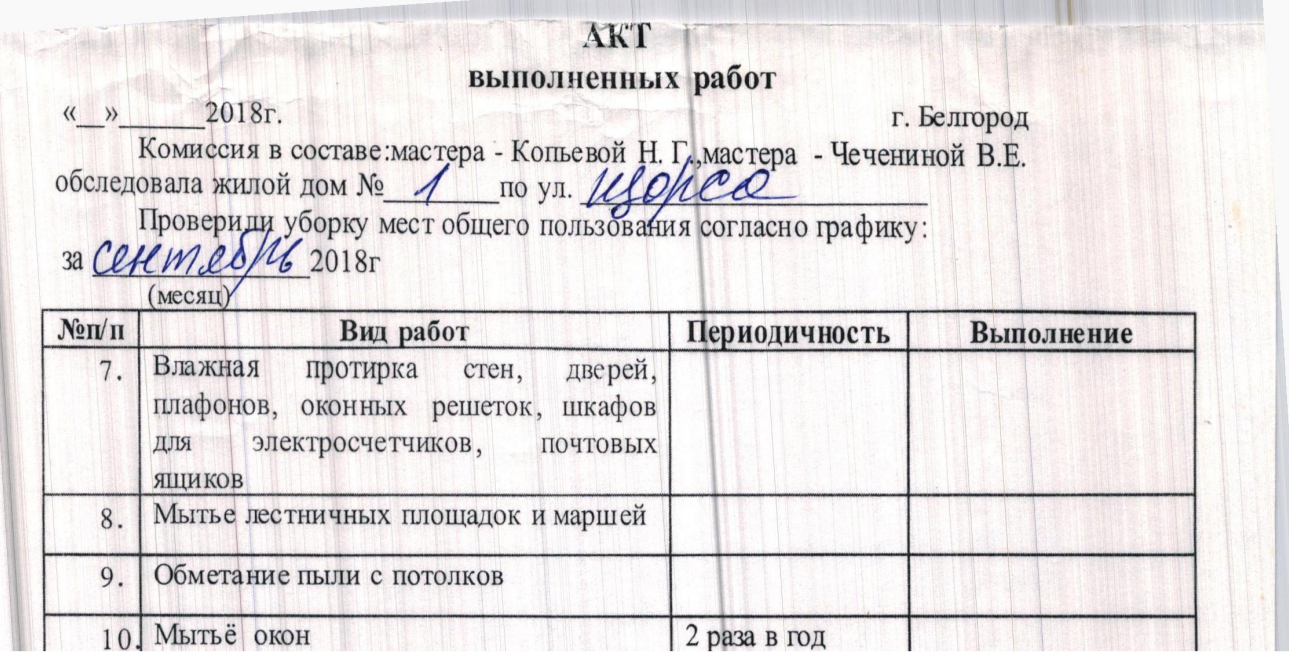

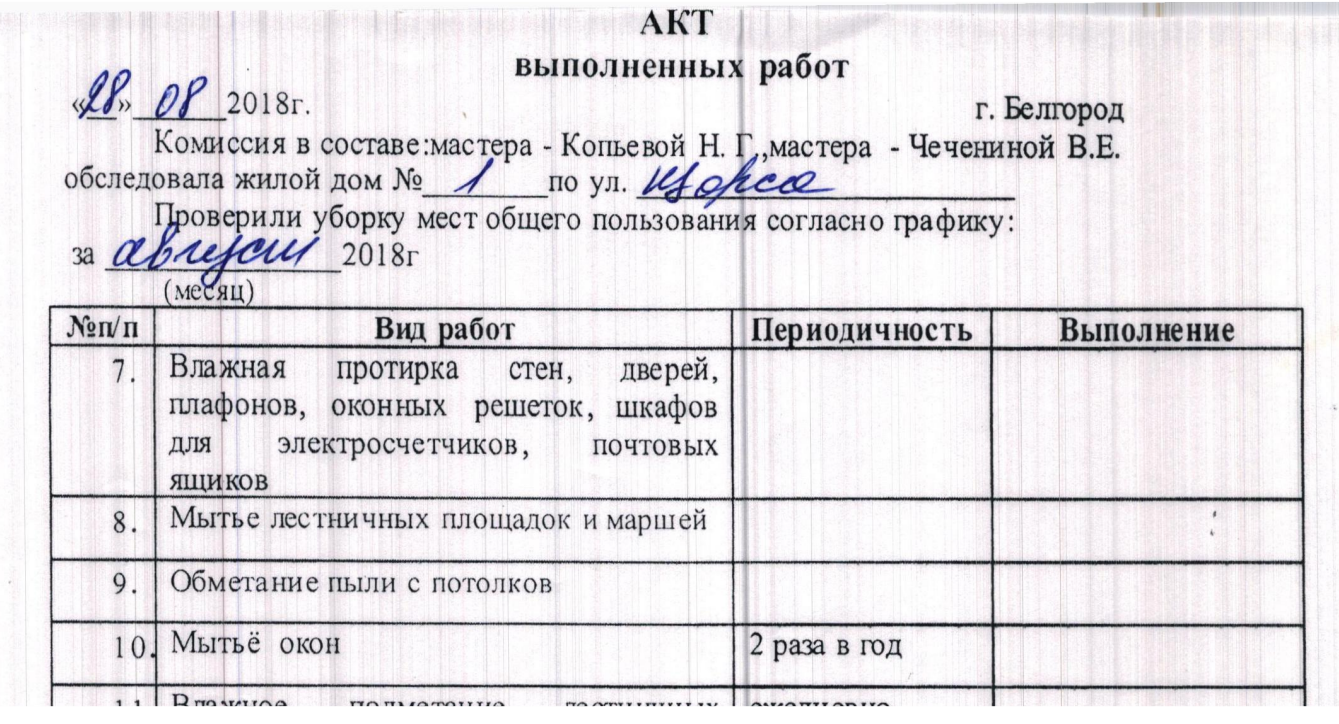

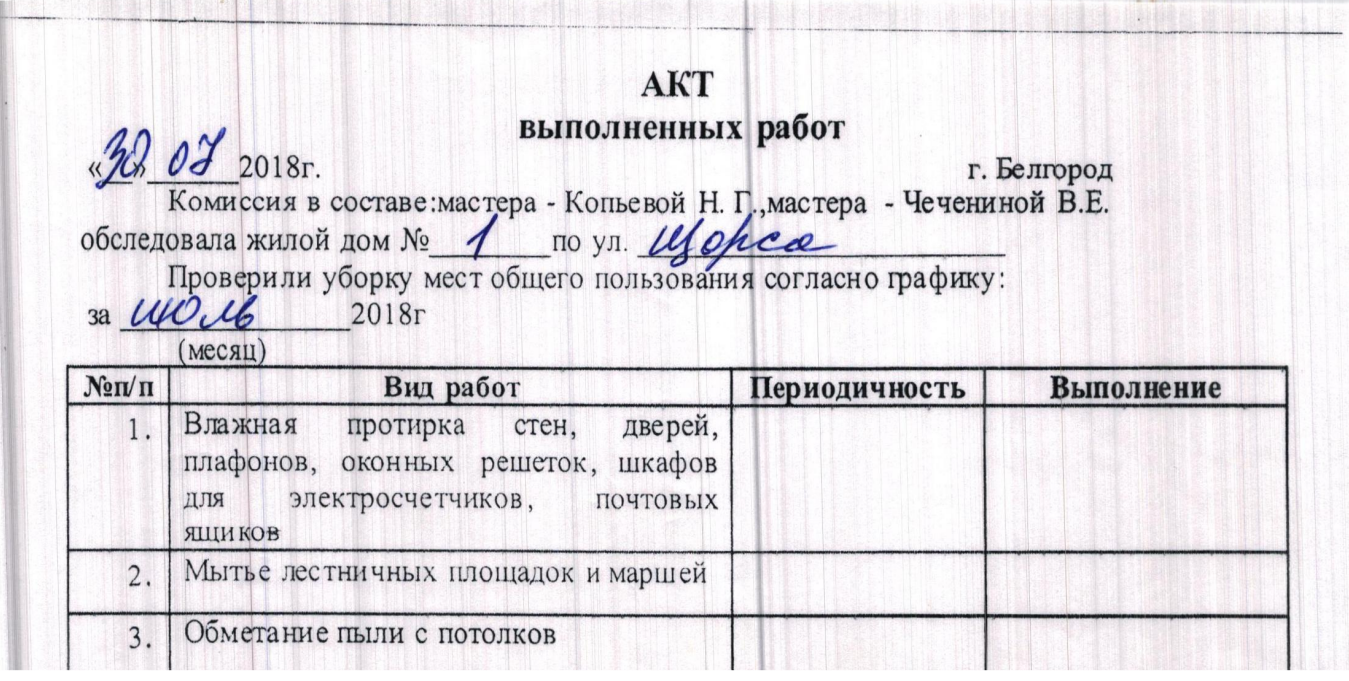

<u>a an t-aith i chuil i bhallain con anns an ainm an </u>

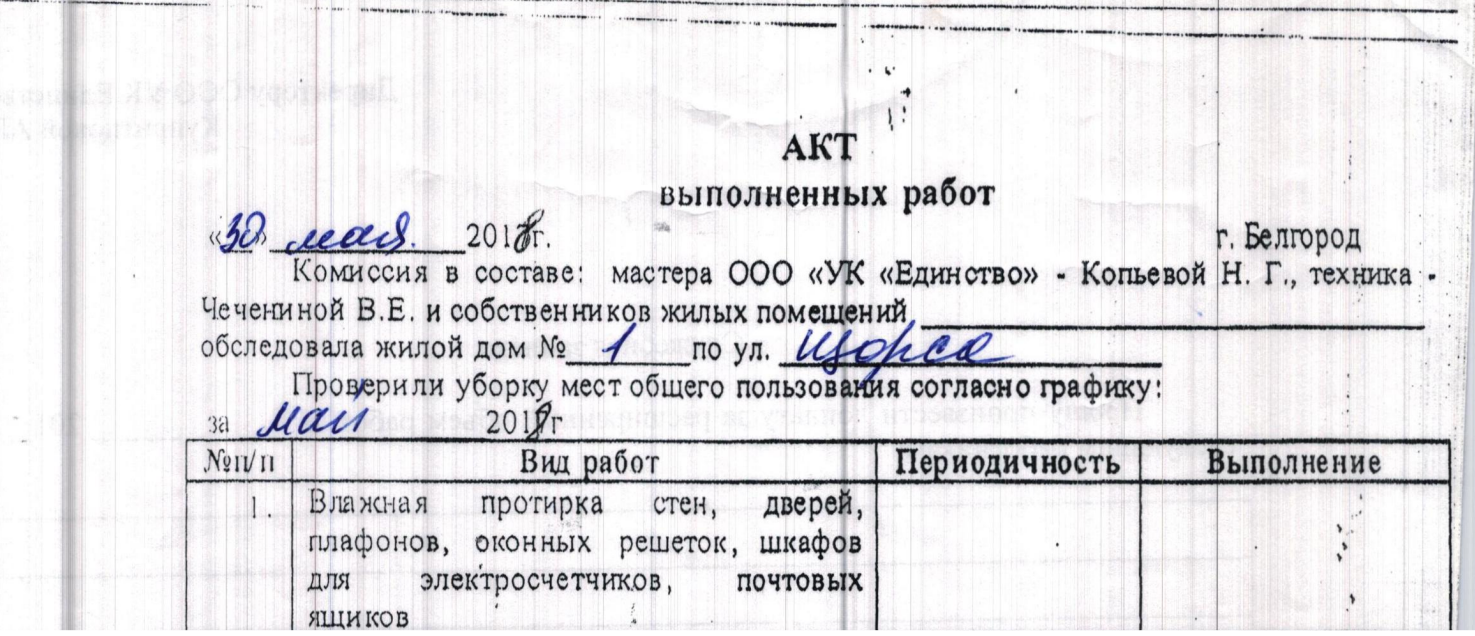

 $\ddot{\phantom{a}}$ 

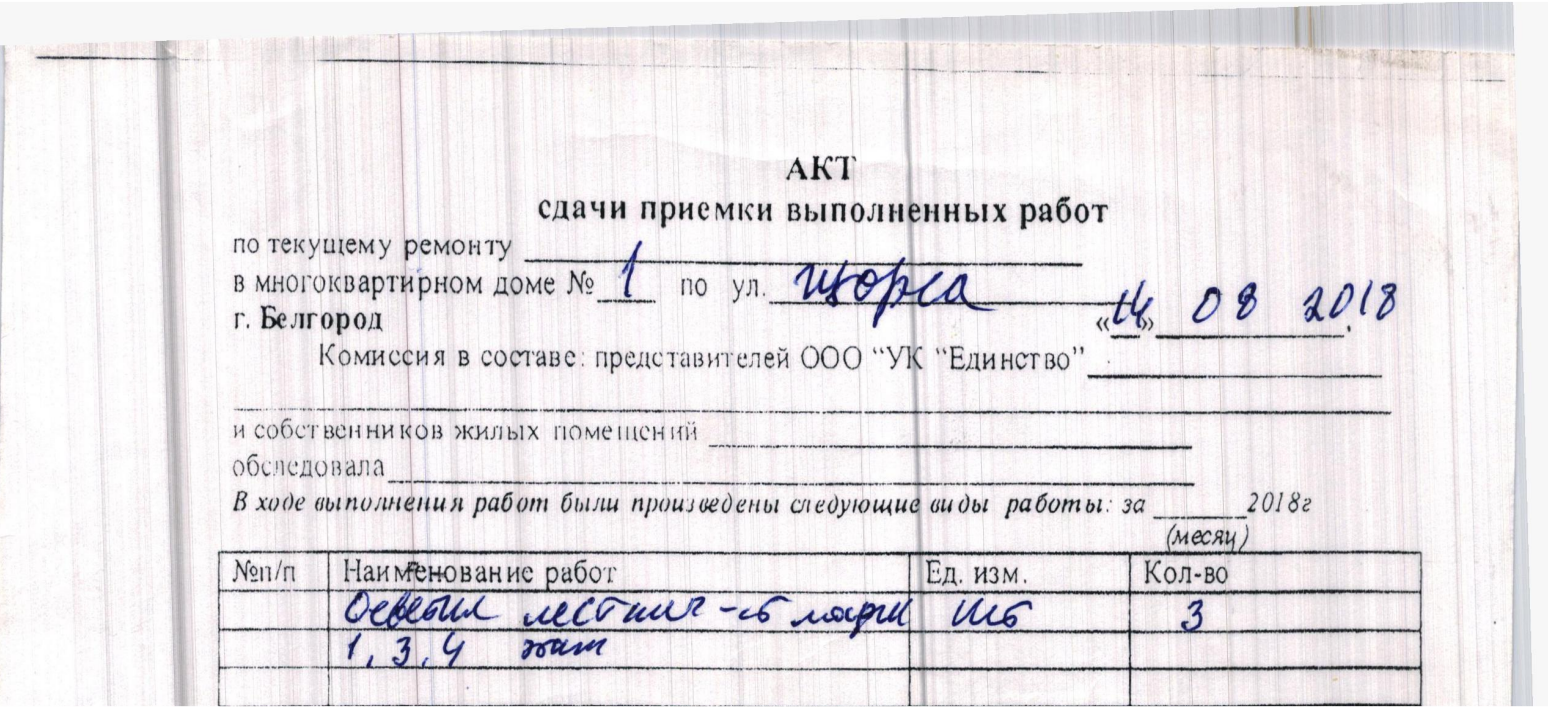

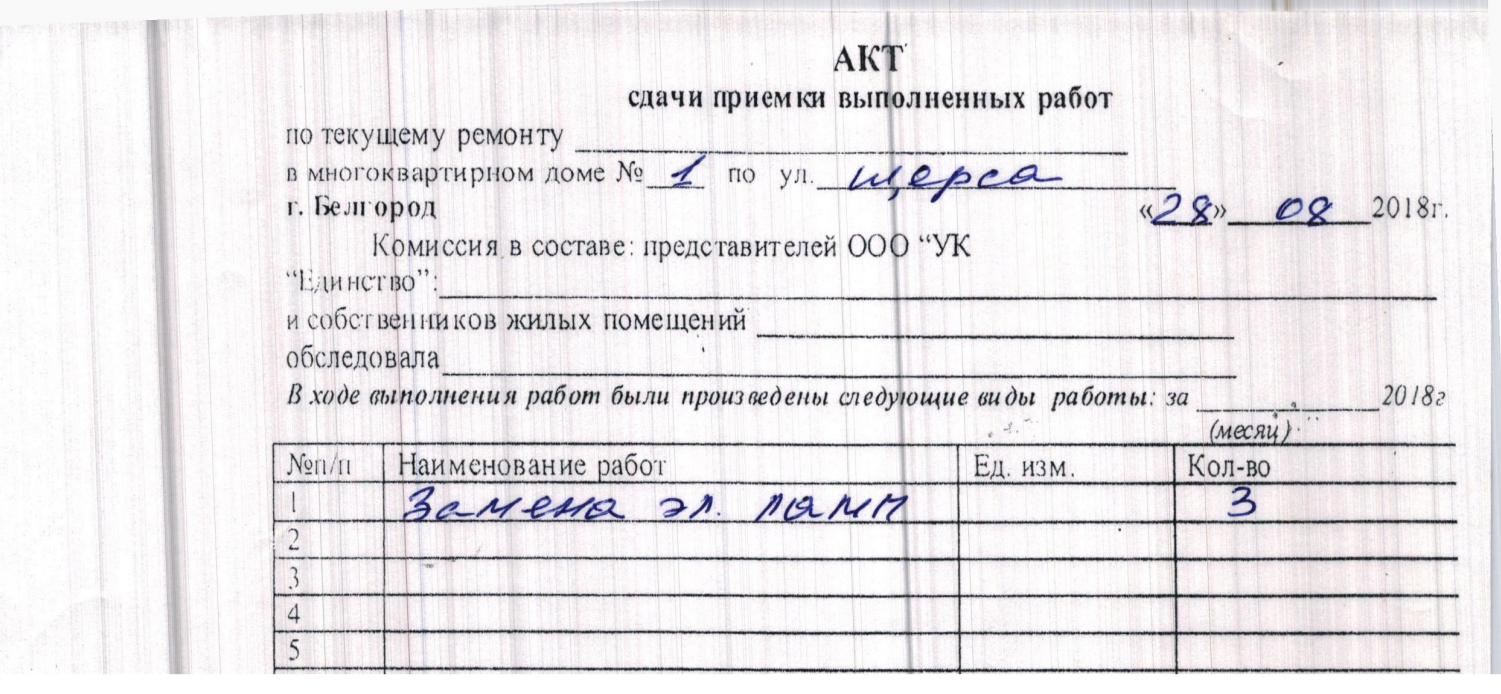

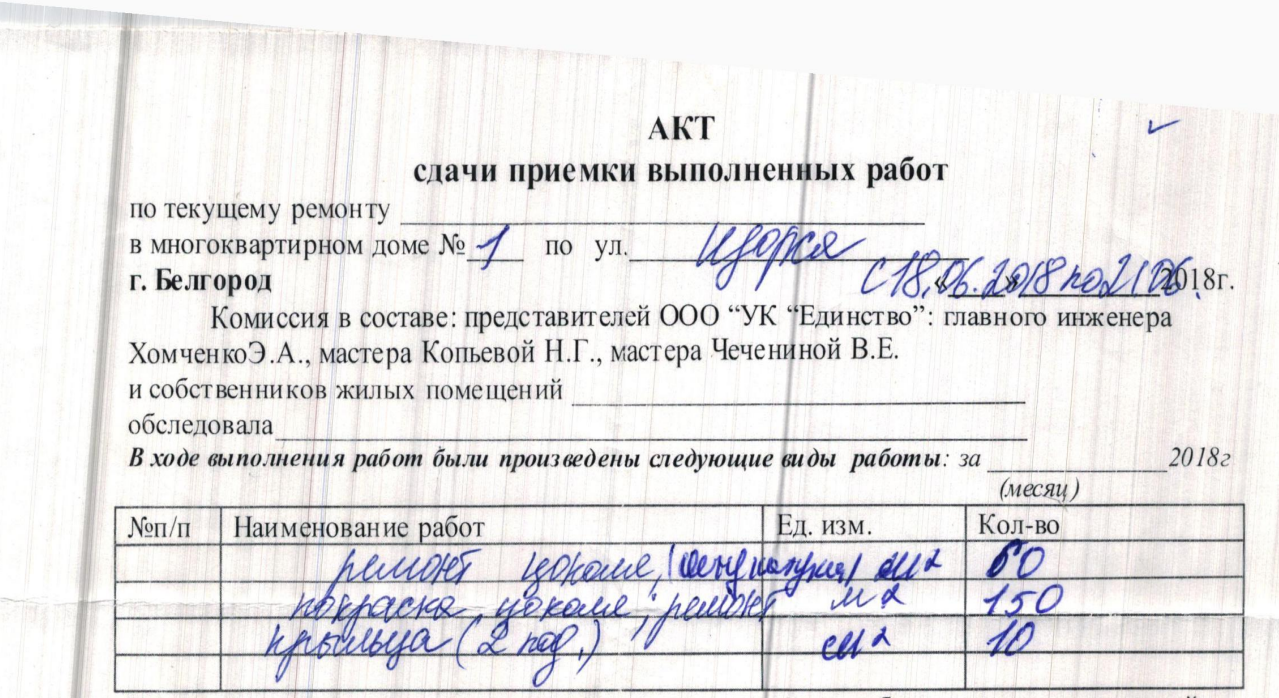

THE

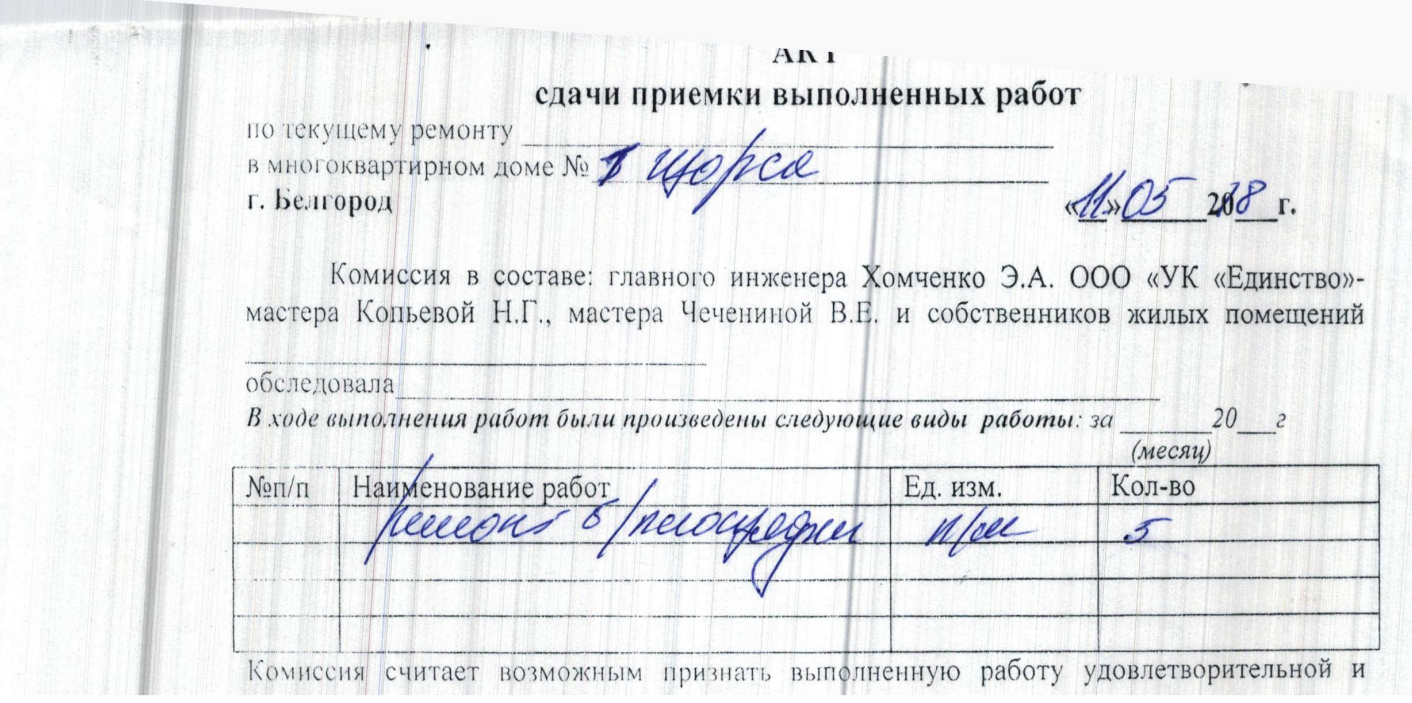

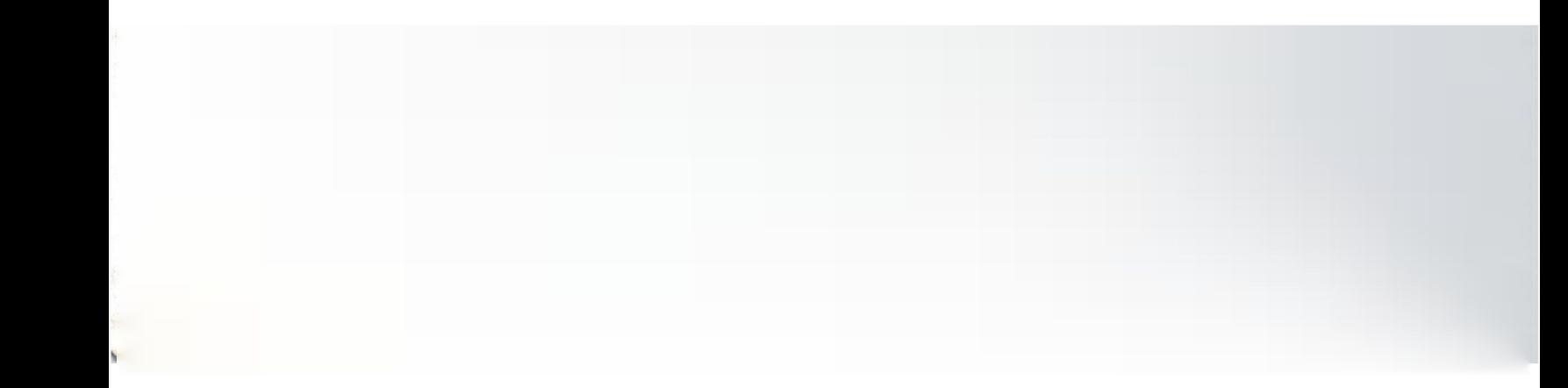

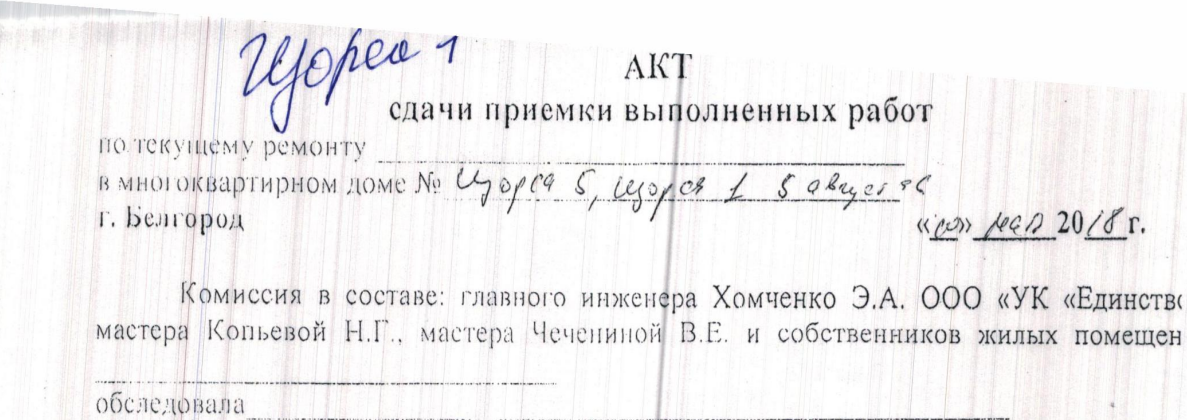

В ходе выполнения работ были произведены следующие виды работы: за  $20$ 

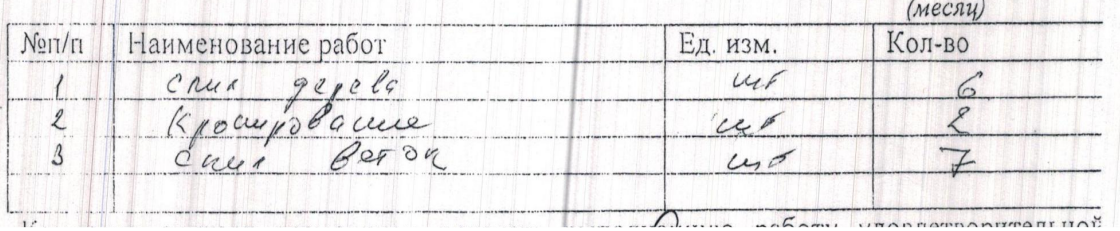

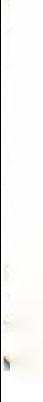

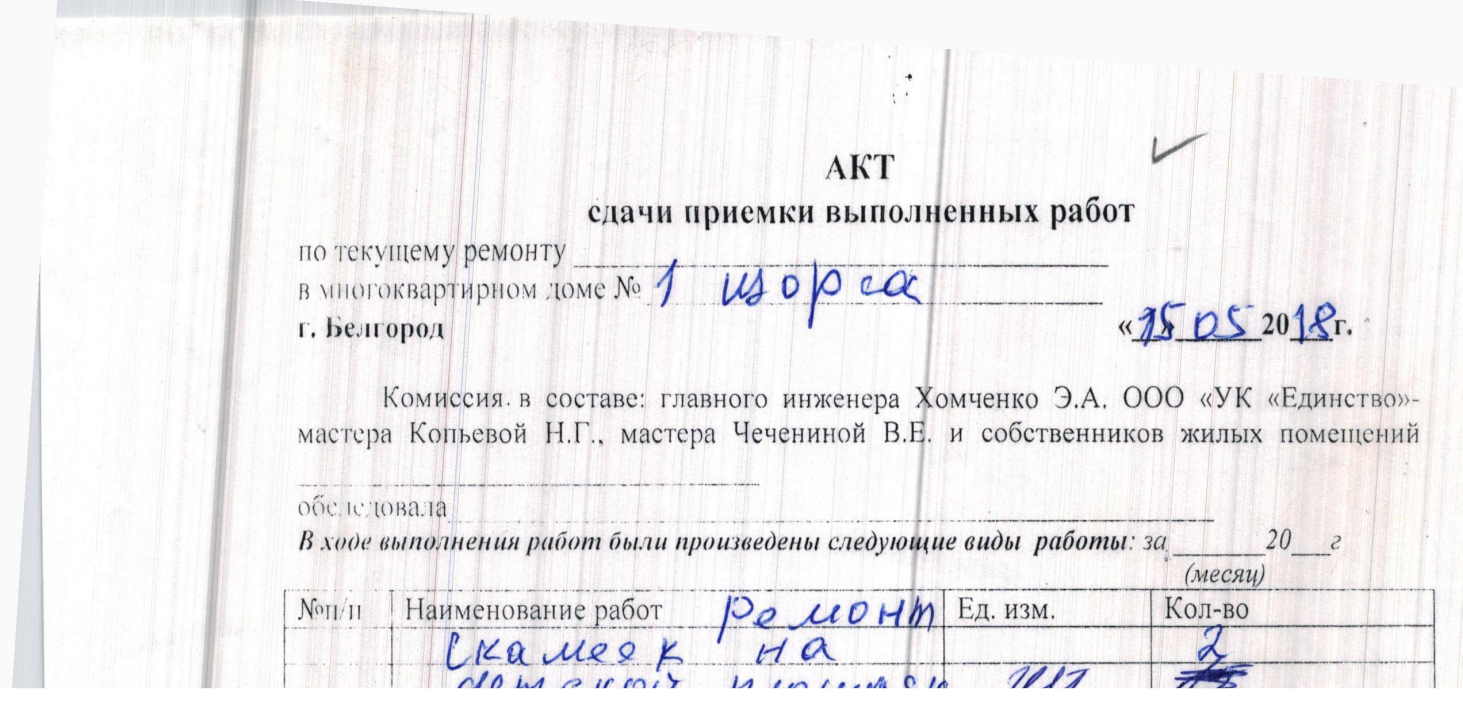

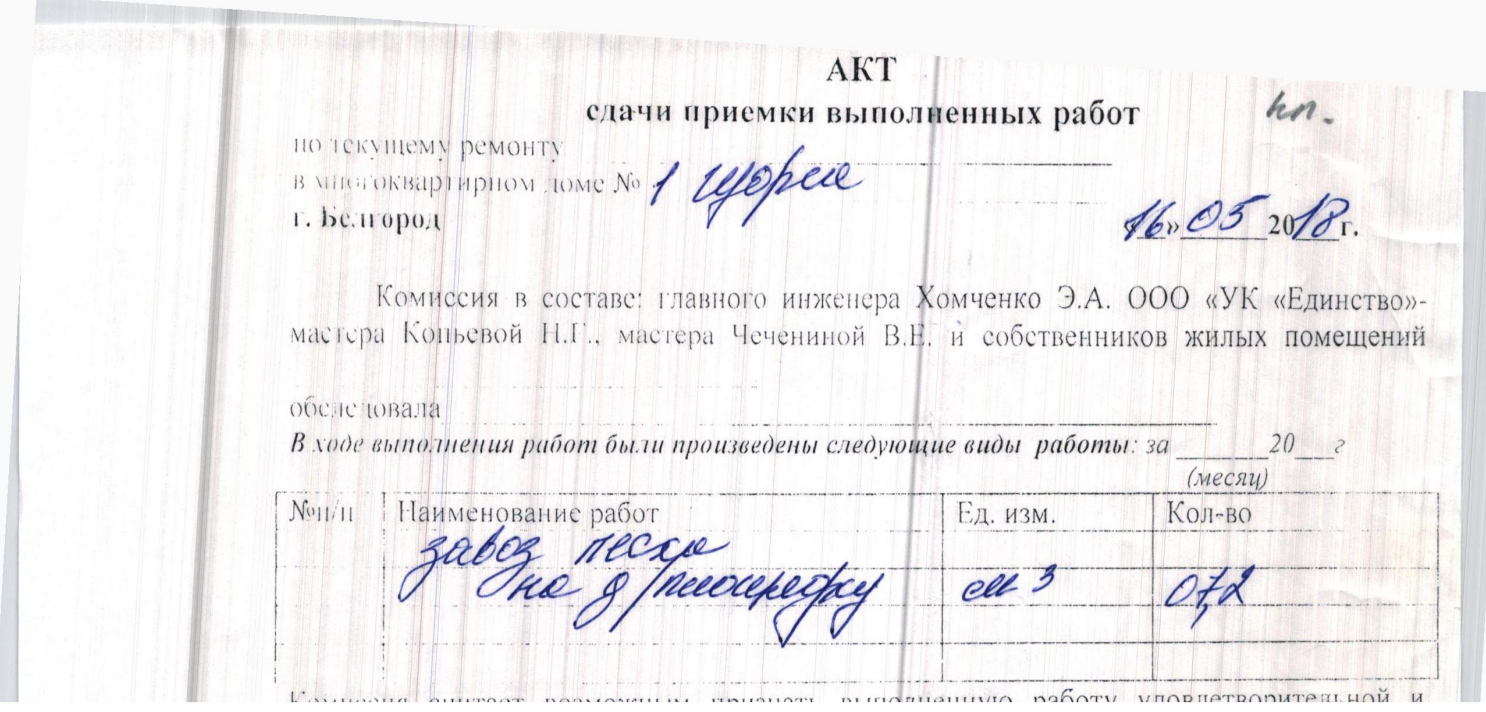

### AKT сдачи приезки выполненных работ

по текущему ремонту B MILLION DEMONTY BONDATY

18.05 2018 r.

Комиссия в составе: главного инженера Хомченко Э.А. ООО «УК «Единство»мастера Коньевой Н.Г., мастера Чечениной В.Е. и собственников жилых помещений

обеледовала В ходе выполнения работ были произведены следующие виды работы: за  $20$ 

(месяц) Non/п Наименование рабо Ед. изм. Кол-во receives b. alla. ð Í exces receinmal

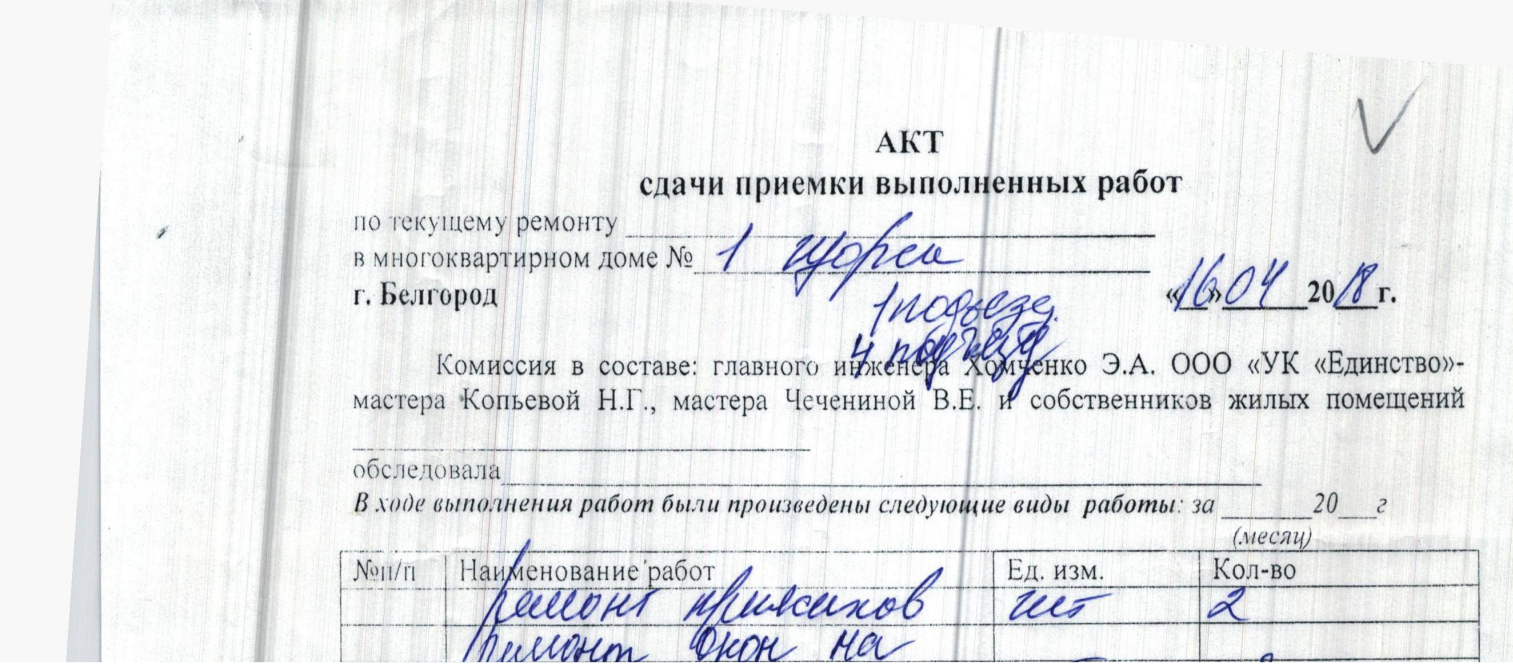

 $AKT$   $\omega$ . сдачи приемки выполненных работ

по текущему ремонту<br>в многоквартирном доме № 1 Церрее г. Белгород

 $18.04208$ 

Комиссия в составе: главного инженера Хомченко Э.А. ООО «УК «Единство»-<br>мастера Копьевой Н.Г., мастера Чечениной В.Е. и собственников жилых помещений

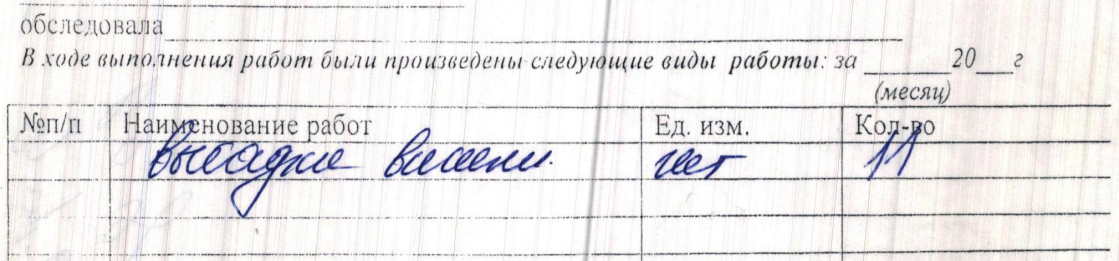

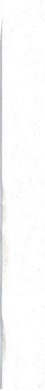

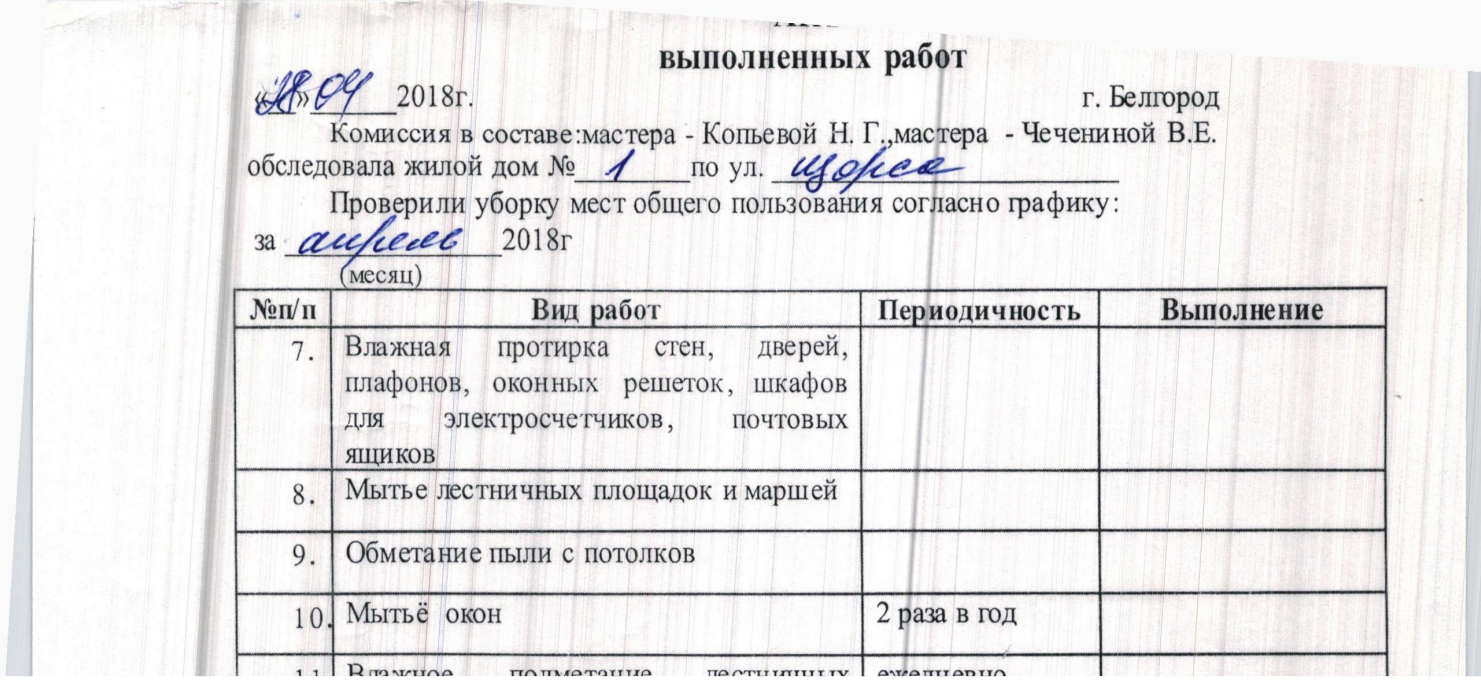

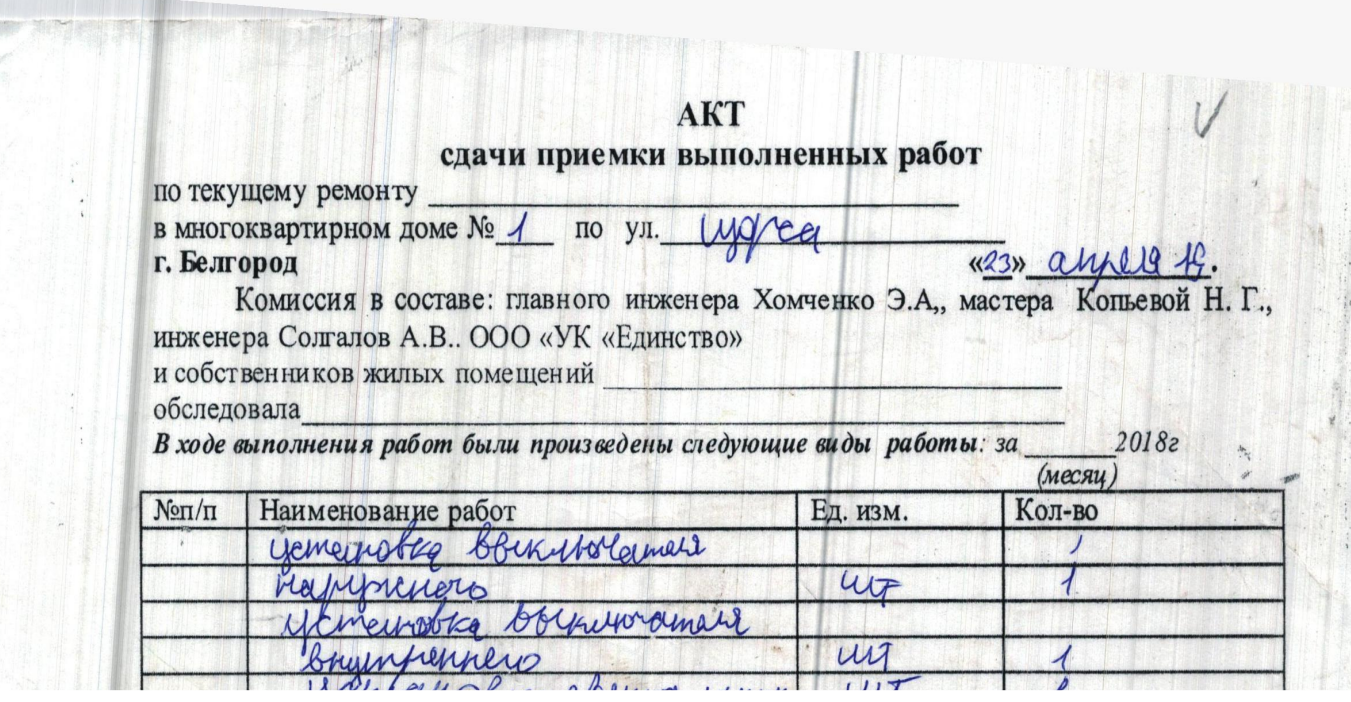

### AKT сдачи приемки выполненных работ

по текущему ремонту в многоквартирном доме № 1 по ул. Шерса <u>112 42 ap</u> г. Белгород

Комиссия в составе: главного инженера Шеховцова А.В, мастера Копьевой Н. Г.,  $B.E.M$ собственников жилых помещений Чечениной мастера \_обследовала\_

В ходе выполнения работ были произведены следующие виды работы: за 20182

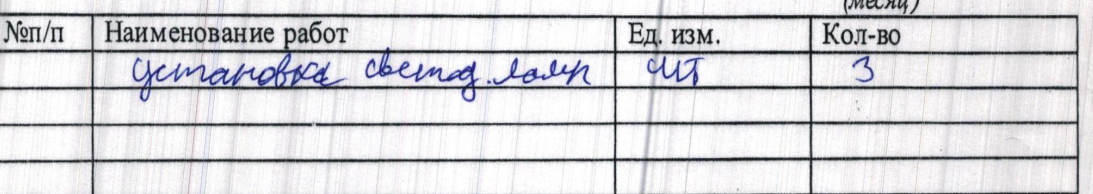

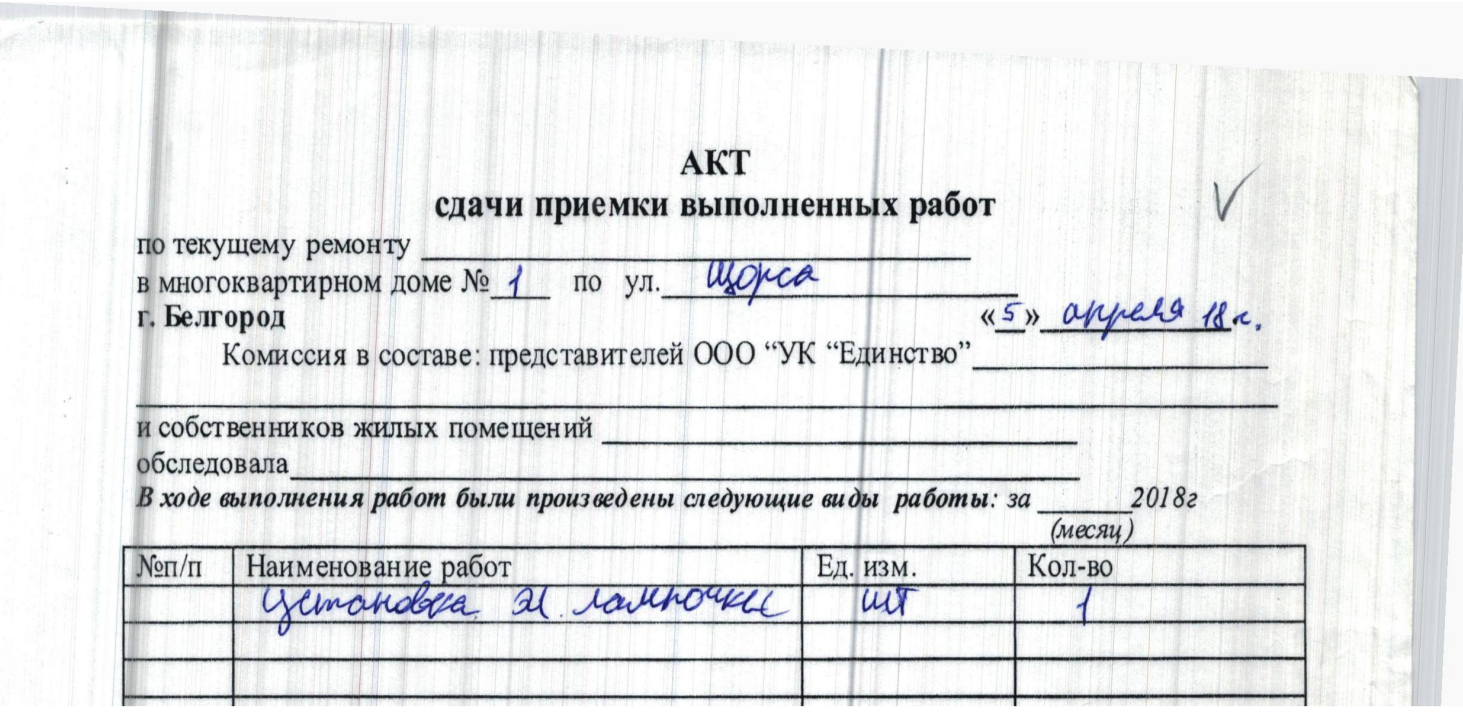

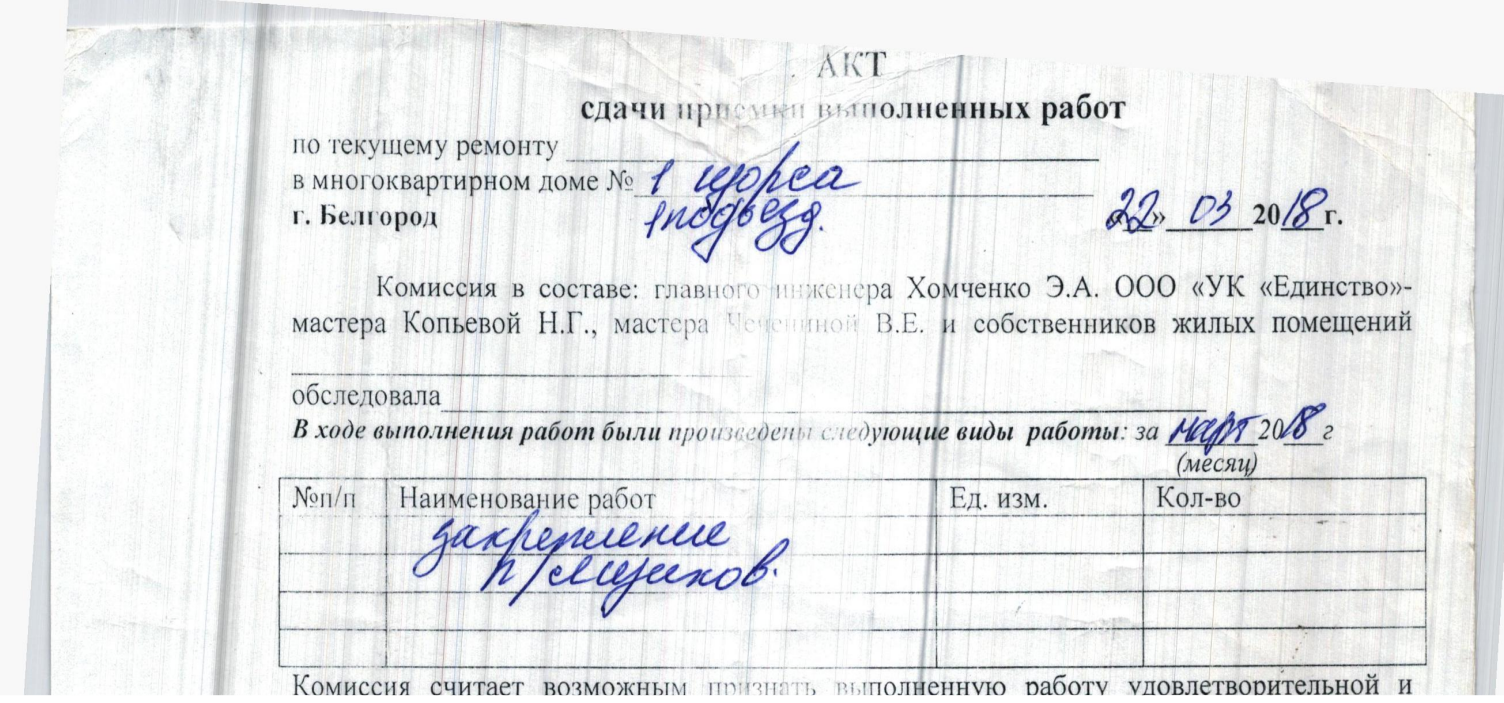

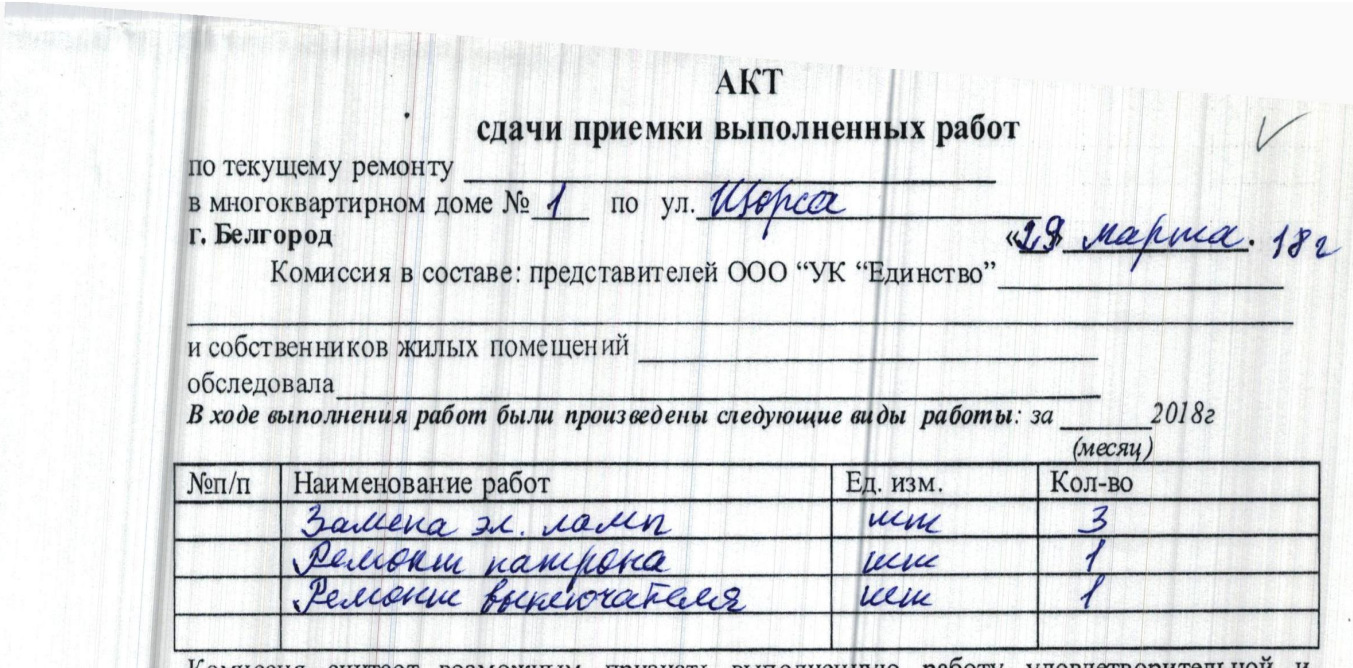

Комиссия считает возможным признать выполненную работу удовлетворительной и

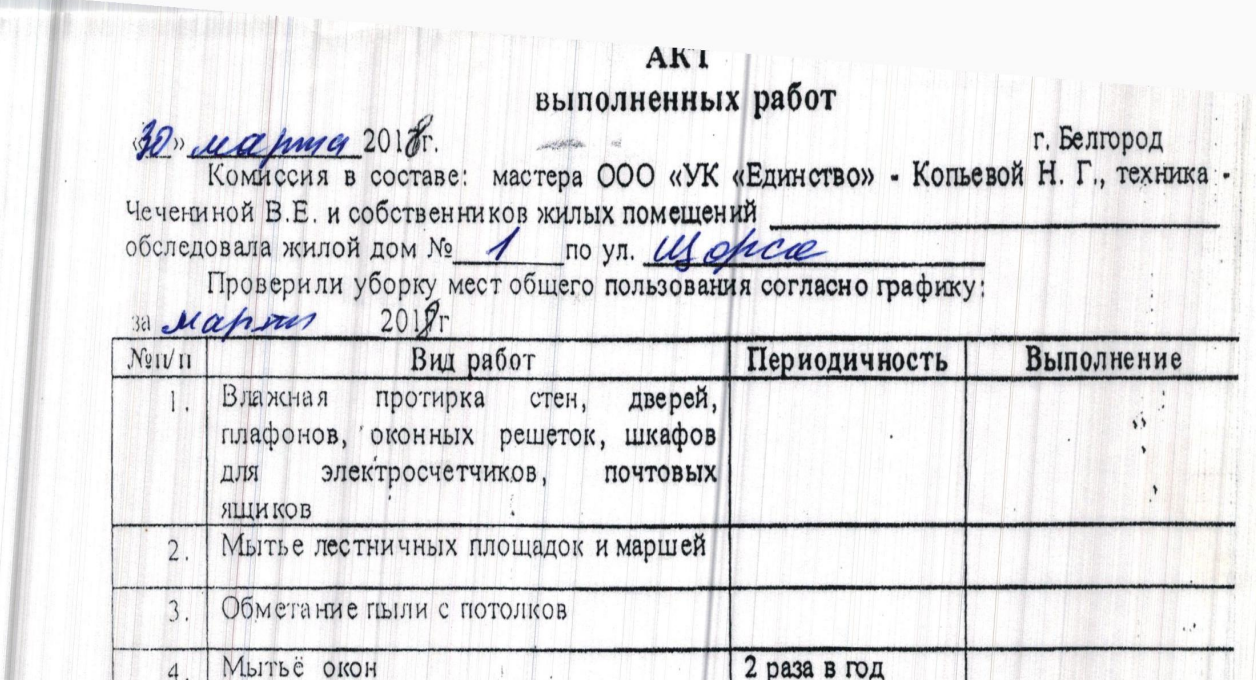

 $\tilde{t}$  .

### **AKT** выполненных работ

 $\begin{array}{c} \begin{array}{c} \bullet \\ \bullet \\ \end{array} \end{array}$ 

130 » 03 2017 г.

г. Белгород

Комиссия в составе: заместителя директора ООО "УК "Единство" Бабкиной З.З., мастера ООО «УК «Единство» - Копьевой Н. Г. и собственников жилых помещений

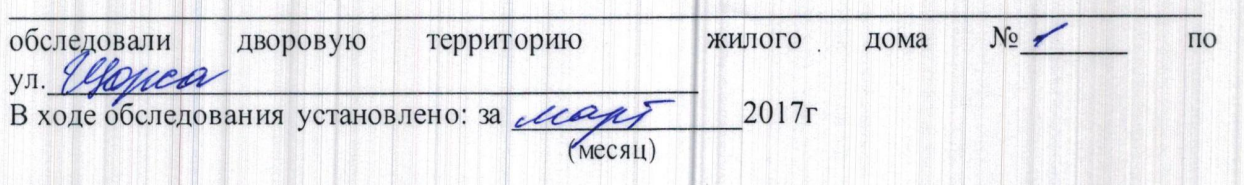

уборка дворовой территории проводилась регулярно и качественно.

## **AKT**<br>сдачи приемки выполненных работ

TI TI TERRETI TERRETA

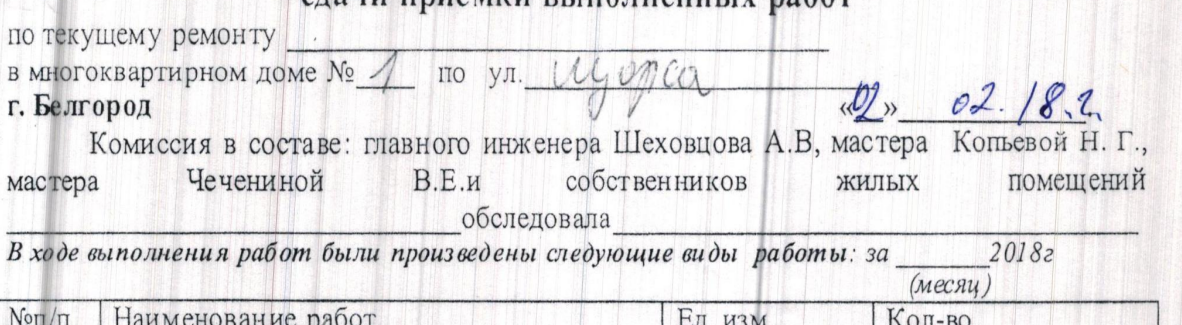

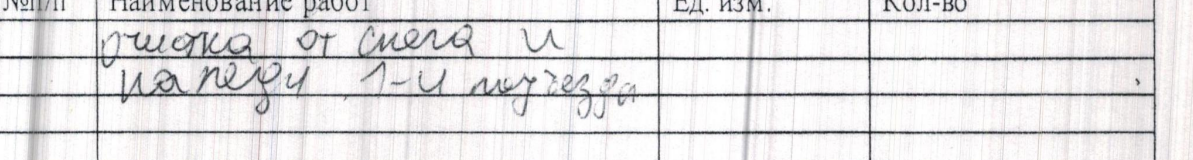

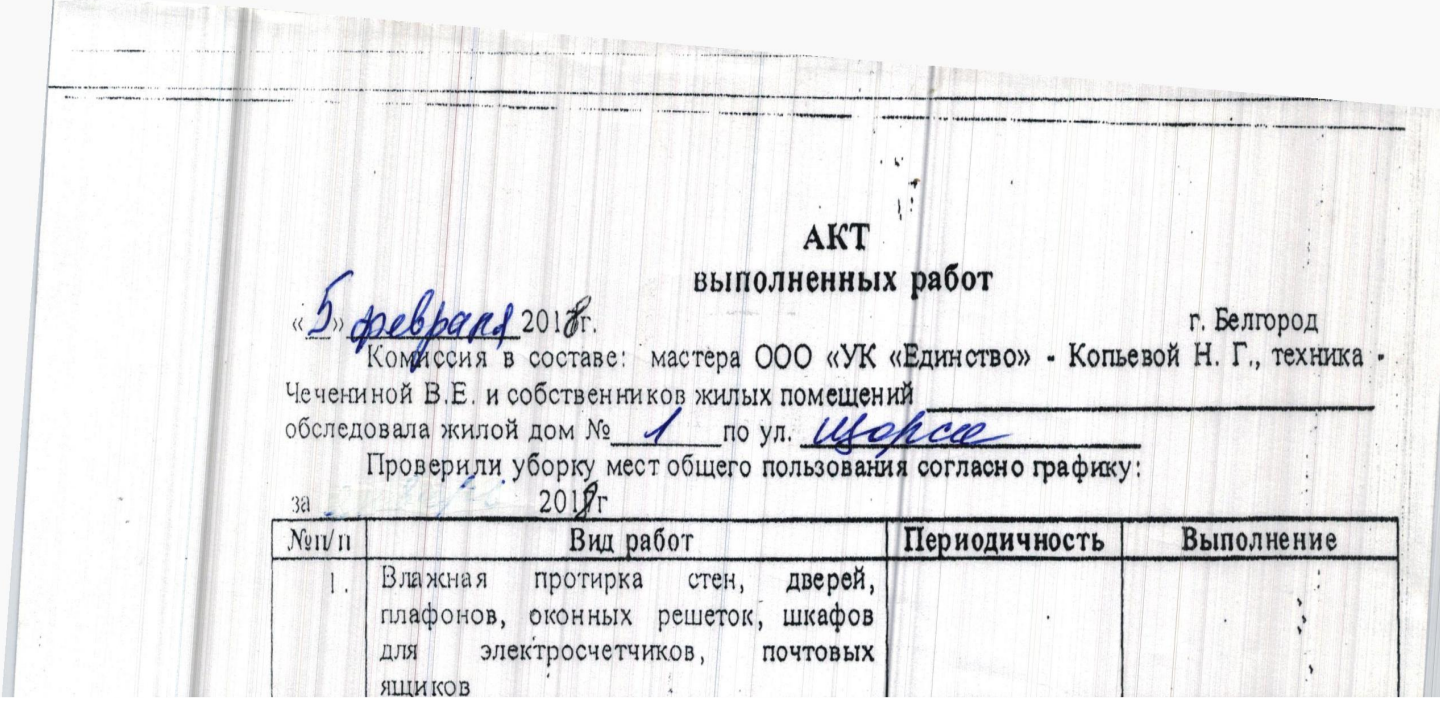

![](_page_35_Picture_4.jpeg)

![](_page_36_Picture_2.jpeg)

![](_page_37_Picture_5.jpeg)

 $\left\langle \cdot \right\rangle$ 

![](_page_38_Picture_18.jpeg)

![](_page_38_Picture_19.jpeg)

VOLUMENT CHIPPERT BOSHOWHERE  $na\overline{h}$ **UTODHATD ONUTAIL UOU** MUNICIPAL DE LA TROUBELLA  $\overline{u}$ 

### сдачи приемки выполненных работ

 $AKT$ 

по текущему ремонту в многоквартирном доме № 1

no yn ujopea г. Белгород

город «20 сребрания и тем «20 сребрания».<br>Комиссия в составе: заместителя директора ООО "УК "Единство" Бабкиной 3.3. мастера Копьевой Н. Г., собственников жилых помещений

### обследовала\_

![](_page_39_Picture_26.jpeg)

### **AKT** выполненных работ

26 » 02 20175.

г. Белгород

Комиссия в составе: заместителя директора ООО "УК "Единство" Бабкиной З.З., мастера ООО «УК «Единство» - Копьевой Н. Г. и собственников жилых помещений

![](_page_40_Picture_23.jpeg)

уборка дворовой территории проводилась регулярно и качественно.

![](_page_40_Picture_6.jpeg)

![](_page_41_Picture_21.jpeg)

по текущему ремонту в многоквартирном доме № 1 / г. Белгород

«16 01 2018 г.

г. Белгород досудезе, комиссия в составе: главного инженера Шеховцова А.В. ООО «УК «Единство»-<br>мастера Копьевой Н.Г., мастера Чечениной В.Е. и собственников жилых помещений **Million** Hardwood

![](_page_41_Picture_22.jpeg)

![](_page_42_Picture_10.jpeg)

![](_page_42_Picture_11.jpeg)

![](_page_43_Picture_7.jpeg)

 $\frac{1}{2}$ 

### AKT выполненных работ

428 01 2018г.

г. Белгород

![](_page_44_Picture_15.jpeg)

уборка дворовой территории проводилась регулярно и качественно.